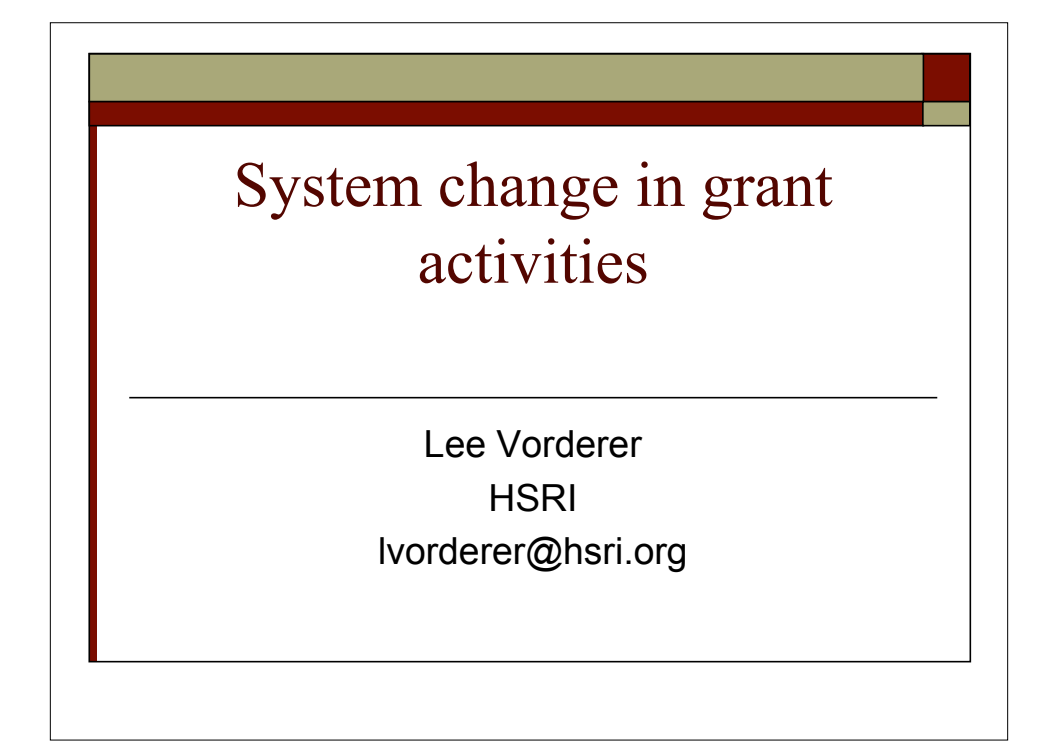

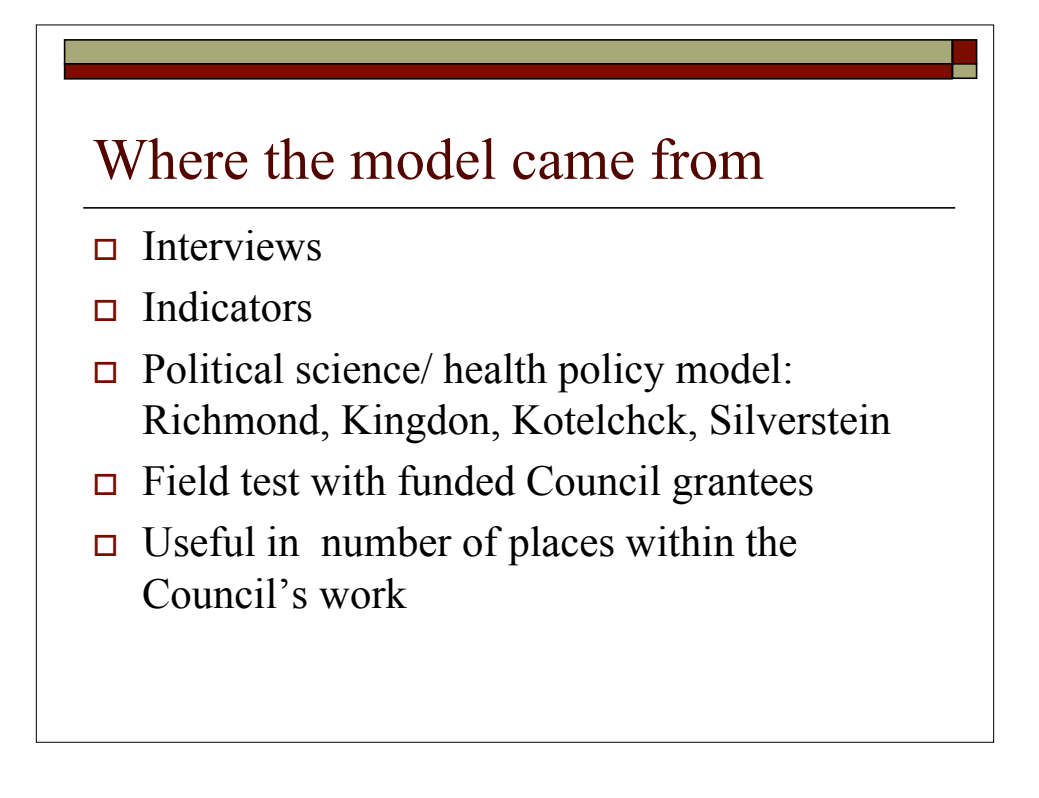

# What the model looks like

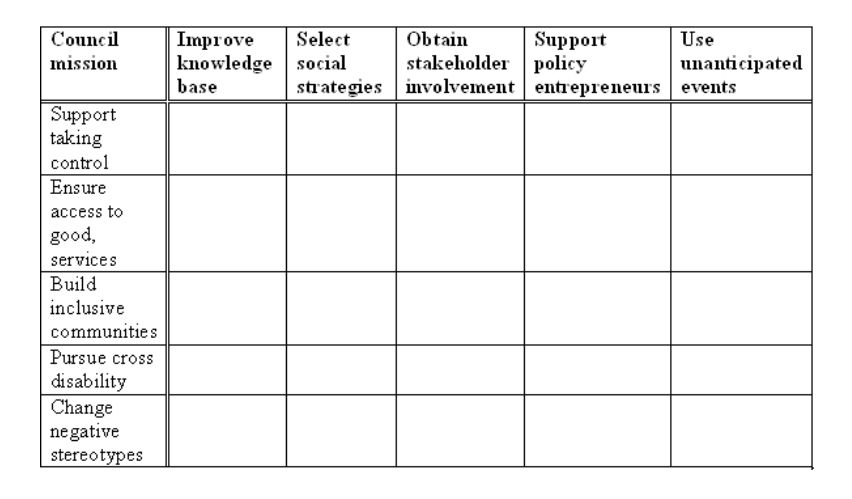

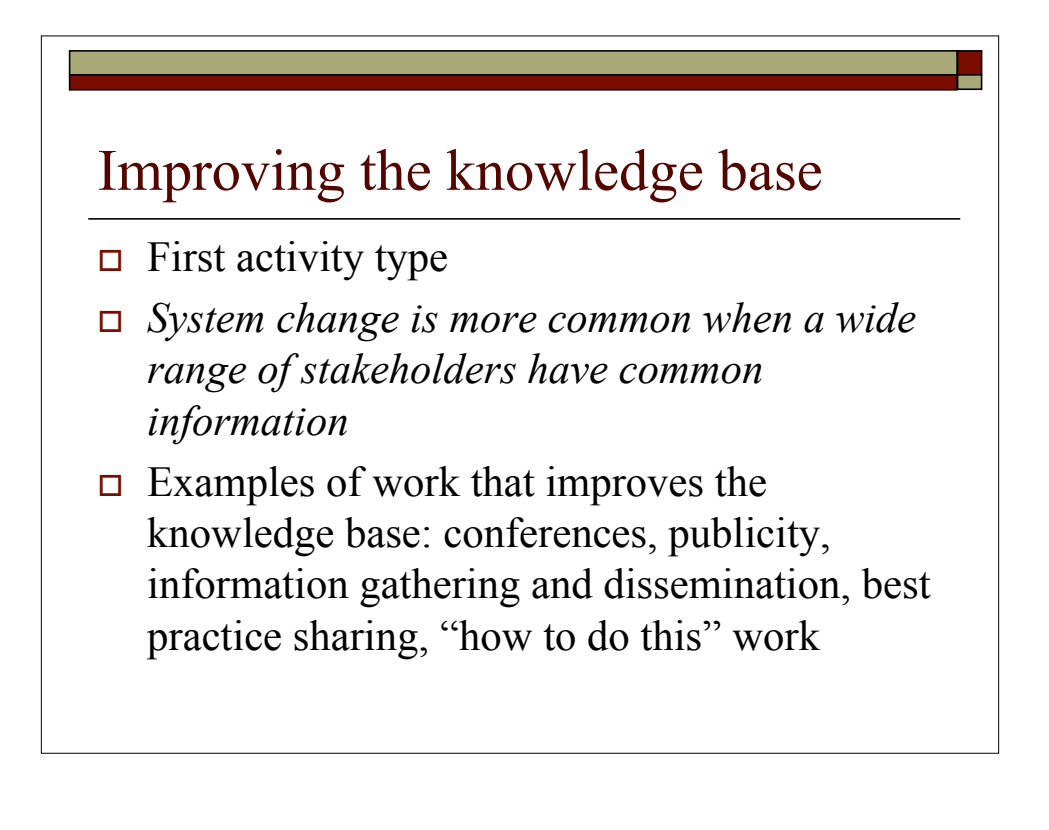

#### Selecting clear social strategies

- $\Box$  Second activity type
- *Accomplishing a particular goal is more likely when activities have been planned to account for a range of social points of view*
- Examples: identifying barriers, recruiting key players, developing an action plan, gathering and presenting data, celebrating successes

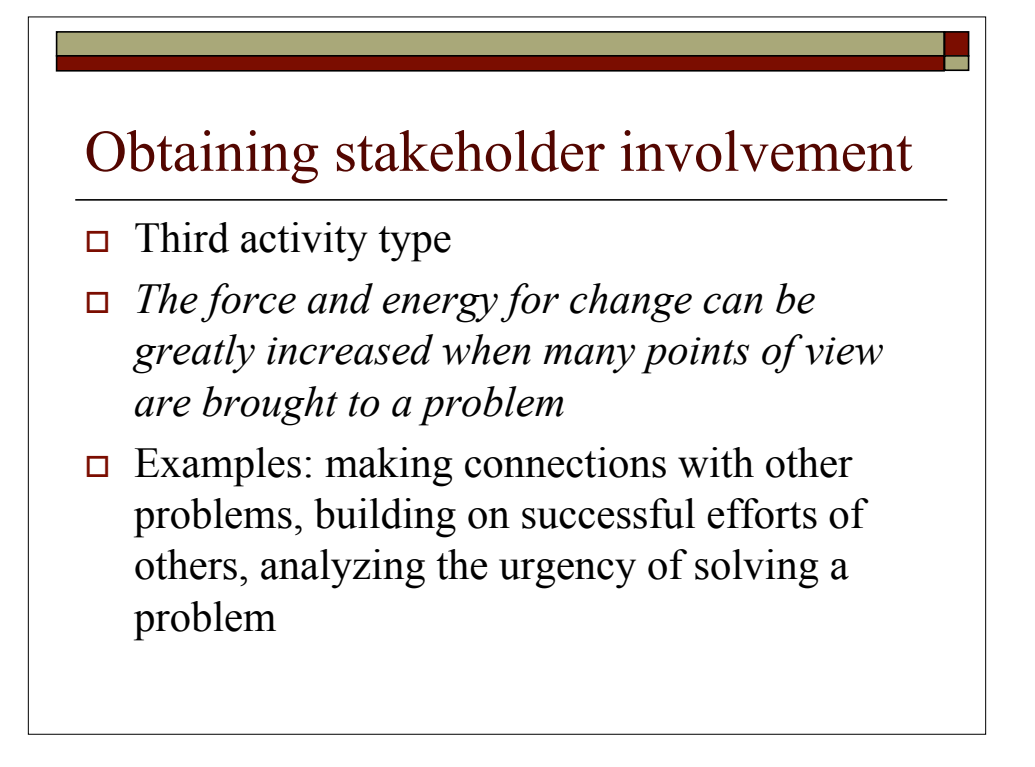

#### Supporting policy entrepreneurs

- $\Box$  Fourth activity type
- *Policy entrepreneurs are those people who become champions of a cause, who are willing to take a public stand.*
- Examples: bringing a national expert to a local situation, sharing the entrepreneur's positions widely.

#### Using unanticipated events

- $\Box$  Fifth (and final) activity type
- *Maximize the impact of the times when events that cannot be anticipated, can have a significant impact on success.*
- Examples: helping publicize a success, pointing out how a new response would improve a situation.

# Roles for stakeholders

 $\Box$  Who are stakeholders? People with DD, families, council members, grantees, other projects working on similar issues, the general public, politicians, employers, etc. etc.

#### The Council

- $\Box$  Can build on previous grant success; can fill gaps in array of previous grants
- $\Box$  Can enable a different kind of long range planning for the Council

#### For grantees:

- It might help you focus on the major activity of your project – "it's mostly about expanding the knowledge base" for example.
- It might help you include a wider range of stakeholders in your work
- It might help you connect with others working on a similar project

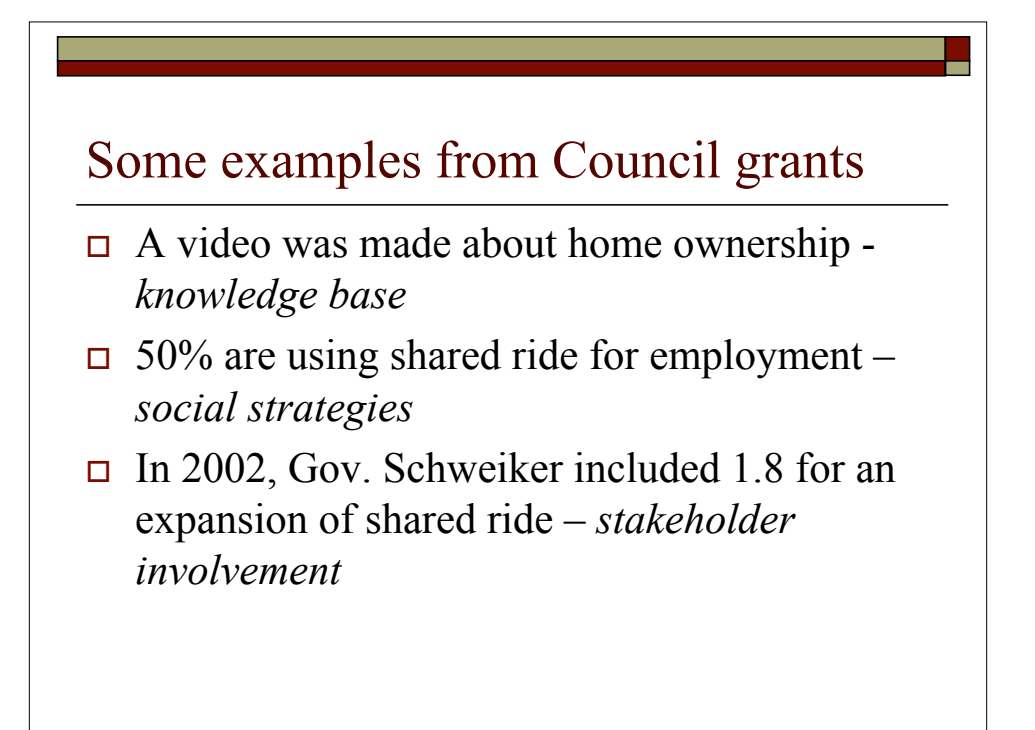

#### Some more examples…

- $\Box$  Northampton Community College: the model helped staff take the large view of what the project was about
- Educating children: the model helped create an evaluation strategy that looked beyond the specific activities of the project
- **The Transition planning: the model helped identify** all the stakeholders who were affected

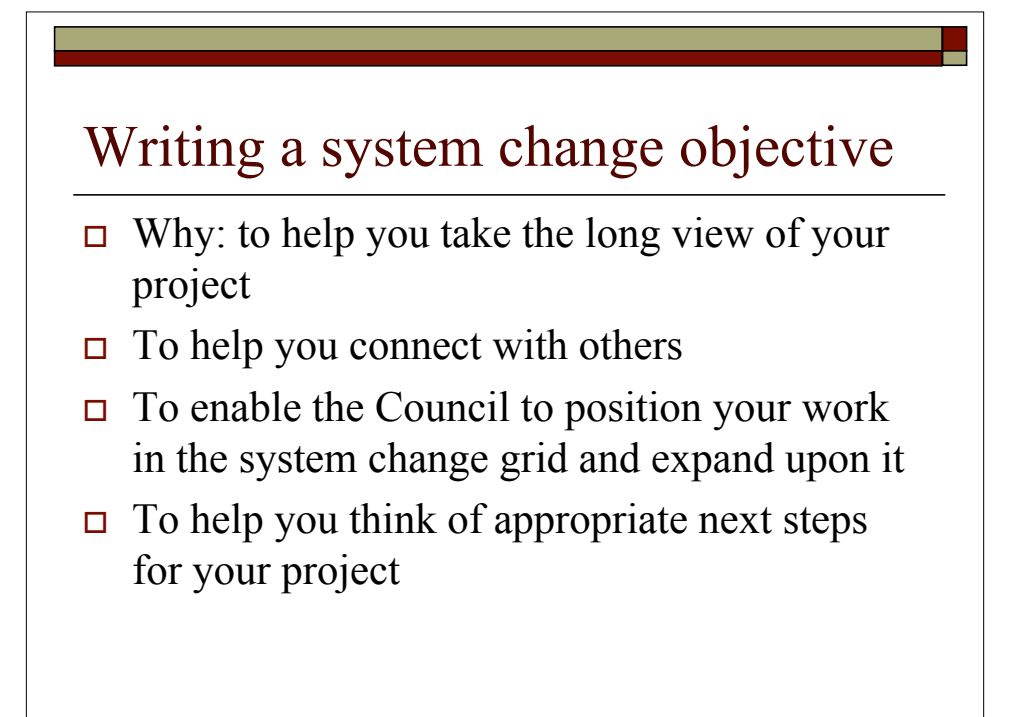

# How about your project?

- $\Box$  Write one-two sentences that describe it.
- $\Box$  What activity category does it fit into?
	- **Improving the knowledge base**
	- Selecting social strategies
	- Obtaining stakeholder involvement
	- Supporting policy entrepreneurs
	- **Using unanticipated events**

# System change objective –

## new grantees

- $\Box$  Draft it
- $\Box$  How will you measure it? How will you know if you attained it?

#### System change objective: mid project or past grantees:

- If you have/had one, what was it and what category of activity did it fall into?
- If you didn't have one, what might one be /have been?
- From the point of view of system change, would you do anything different if you were starting your project now?
- What would be a good next step for the Council to take based on your project?